## Extracted from:

# Deploying Rails

Automate, Deploy, Scale, Maintain, and Sleep at Night

This PDF file contains pages extracted from *Deploying Rails*, published by the Pragmatic Bookshelf. For more information or to purchase a paperback or PDF copy, please visit http://www.pragprog.com.

Note: This extract contains some colored text (particularly in code listing). This is available only in online versions of the books. The printed versions are black and white. Pagination might vary between the online and printer versions; the content is otherwise identical.

Copyright © 2012 The Pragmatic Programmers, LLC.

All rights reserved.

No part of this publication may be reproduced, stored in a retrieval system, or transmitted, in any form, or by any means, electronic, mechanical, photocopying, recording, or otherwise, without the prior consent of the publisher.

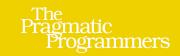

Deploying Rails

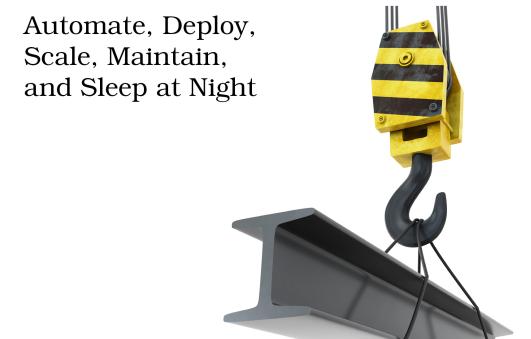

Anthony Burns and Tom Copeland

Edited by Brian P. Hogan

### 5.1 Deploying Faster by Creating Symlinks in Bulk

Sometimes we'll see variables defined in block form; here's an example:

```
set(:deploy to) { "/var/massiveapp/deploy/#{name}" }
```

Blocks are used in Capistrano for variables whose values must be lazy-loaded. They become especially useful when you must interpolate the value of another Capistrano variable and as a rule of thumb should always be used whenever a reference to another Capistrano variable is made.

Let's look at a more complex use of block variables and speed up our deploys at the same time. As part of the default deployment process, Capistrano symlinks certain directories in the #{deploy\_to}/shared directory after updating the application code. By default, each of these symlinks is created using a separate call to run, which in turn creates a separate SSH connection to make each symlink. Establishing and tearing down these SSH connections can take some time. Using Capistrano's block variables, though, we can replace the symlink task with one that gives us more speed, as well as additional flexibility.

Here's a set of variables assignments that show all the directories that need to be cleaned up, created, or removed during a deploy. There are a lot, so if we can avoid making a connection for each, our deploys will be much faster.

# capistrano2/sample\_variables.rb set :cleanup\_targets, %w(log public/system tmp) set :release\_directories, %w(log tmp) set :release\_symlinks do { "config/settings/#{stage}.yml" => 'config/settings.yml', "config/database/#{stage}.yml" => 'config/memcached.yml', } end set :shared\_symlinks, { 'log' => 'log', 'pids' => 'tmp/pids', 'sockets' => 'tmp/sockets', 'system' => 'public/system' }

To get started, let's redefine the deploy:symlink task. We'll include a description, and we'll run this task with the same restrictions as the built-in tasks, only on app servers.

```
capistrano2/lib/deploy/deploy_symlink_override.rb
namespace :deploy do
  desc "Create symlinks to stage-specific configuration files and shared resources"
  task :symlink, :roles => :app, :except => { :no_release => true } do
```

end end

Now we can fill in the body of the task. We'll iterate over the cleanup\_targets array and create a shell command to remove each of the target files/directories.

```
symlink_command = cleanup_targets.map { |target| \
   "rm -fr #{current_path}/#{target}" }
```

Next we'll do the same with the release\_directories variable; it contains directories to be re-created on each deploy.

```
symlink_command += release_directories.map { |directory| "mkdir -p #{directory} }
```

Then we build more commands from the release\_symlinks variable that contains symlinks that should be created from items in the release directory. These will typically be stage-specific configuration files that we don't mind checking in to our repository. The -s flag tells the In utility to create a symlink, and the -f flag tells In that if the symlink exists, it should remove and re-create it.

```
symlink_command += release_symlinks.map { |from, to| \
   "rm -fr #{current_path}/#{to} & \
   ln -sf #{current path}/#{from} #{current path}/#{to}" }
```

We build still more commands from the data in shared\_symlinks. In this variable, *from* is relative to shared path, and *to* is relative to the current path.

```
symlink_command += shared_symlinks.map { |from, to| \
   "rm -fr #{current_path}/#{to} && \
   ln -sf #{shared_path}/#{from} #{current_path}/#{to}" }
```

Finally, we concatenate all of these into a single shell command that runs all of the directory and symlink commands at once.

```
run "cd #{current path} && #{symlink command.join(' && ')}"
```

Here's the entire task that we've built up line by line:

### capistrano2/deploy\_task.rb

```
\label{linear} $$ \ln -sf  $$\{ shared_path\} / \{from\}  $$ $\{ current_path\}  \&\&  $$\{ symlink_command.join(' \&\& ')\} " end end $$ $$ $$
```

This technique nicely separates the configuration data values from the code that processes them, making the deployment configuration more readable. It's a win on both performance and clarity.